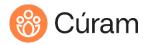

C Ú R A M T R A I N I N G

## Sample Test for Cúram V8.X Customization – Certification (C005)

## Introduction

This sample test is designed to give the test candidate an idea of the content and format of the questions that will be on the actual certification test. Performance on the sample test is not an indicator of performance on the actual certification test. In addition, this sample test is not an assessment tool. Note that a full practice test consisting of 40 questions is available from the Prometric site.

Note: The Answer Key follows the last question.

© Merative 2024 Page 1 of 5

## Questions

- Which two documentation resources describe how to customize source artifacts? (Select two.)
  - A. Outcome Management Configuration Guide.
  - B. Development Compliancy Guide.
  - C. Participant Guide.
  - D. Server Developer's Guide.
  - E. Analysis Documentation.
- 2. You need to store a new attribute called *date approved* for a supplier. The value will be entered on the out-of-the-box supplier home page. You want to make the minimum changes. In addition, your changes should be compliant.

Which three custom artifacts will you need to create? (Select three.)

- A. Entity operation.
- B. .tab file.
- C. Message file.
- D. Struct.
- E. Façade class.
- Which statement about customizing restricted code tables is true?(Select one.)
  - A. Use the Administration Suite to disable the restricted property for the code table before customizing it.
  - B. Customize the code table as normal, but the code table may be removed in the next release.
  - C. Custom code tables can be defined as restricted when you first create them.
  - D. Raise a support case if a restricted code table needs to be customized.
- Which two statements about DMX files are true? (Select two.)
  - A. The name of the DMX file must match the table name in the file.
  - B. DMX files in \data\demo are loaded automatically.
  - C. DMX files can be used to load graphics/images to the database.
  - D. Code tables are customized by using DMX files.
  - E. The Data Manager allocates primary keys to the rows from the default key set when the table is loaded.

© Merative 2024 Page 2 of 5

- 5. Identify two compliant customizations. (Select two.)
  - A. Adding an attribute to an out-of-the-box (OOTB) entity by using subclassing.
  - B. Modeling an assignment between a custom struct and an application OOTB struct.
  - C. Modifying the data type for a domain definition in the model.
  - D. Aggregating a custom struct from an OOTB struct.
  - E. Using extension to set the Audit\_Fields option for an entity.
- 6. Which statement describes a compliant approach to modifying an operation in an out-of-the-box (OOTB) façade class?

(Select one.)

- A. Create a new façade with the same operation and subclass the OOTB class with Replace\_Superclass=Yes.
- B. Create a new façade with the same operation and subclass the OOTB class with Replace\_Superclass=No.
- C. Create a new facade and wrap the OOTB operation inside your custom operation.
- D. Create a new operation in the OOTB facade and wrap the OOTB operation.
- 7. Which statement about handcrafted service layer classes is true? (Select one.)
  - A. Google Guice dispatches events to listeners.
  - B. The Persistence Infrastructure Adapter is used to translate high-level data requests to entity operations.
  - C. The Entity Interface provides search (readmulti) operations.
  - D. Entity classes are not modeled, as they are provided by the Entity Interface.
- 8. Which two statements about REST APIs in Cúram are true? (Select two.)
  - A. You can customize out-of-the-box (OOTB) REST APIs.
  - B. REST operations are modeled by using <<wsinbound>>.
  - C. Each resource operation must be associated with a REST façade operation.
  - D. OOTB REST APIs are documented in Javadoc.
  - E. JSON is used to describe resources.

© Merative 2024 Page 3 of 5

- Which statement about UIM pages is correct? (Select one.)
  - A. UIM pages that are defined in more than one component will be merged.
  - B. If a UIM page is defined in more than one component, the version displayed at runtime depends on which component the user is allowed to access.
  - C. If a UIM page is defined in more than one component, only the page from the highest priority component is displayed at runtime.
  - D. The generator issues a warning if a UIM page is defined in more than one component.
- 10. What is the purpose of the Custom Widget Development Framework? (Select one.)
  - A. To generate HTML for fragments of pages.
  - B. To create a custom UIM element.
  - C. To configure out-of-the-box widgets, such as SVR\_DATE.
  - D. To hide and disable options in a tab menu.

© Merative 2024 Page 4 of 5

## Answer Key

- 1. BD
- 2. ADE
- 3. D
- 4. BC
- 5. BE
- 6. C
- 7. B
- 8. CE
- 9. C
- 10. A

© Merative 2024 Page 5 of 5